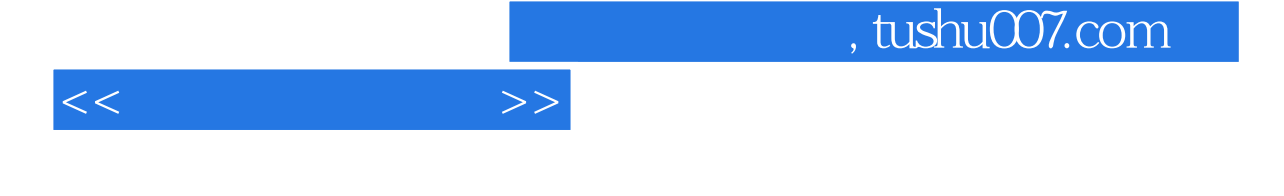

 $<<$   $>>$ 

- 13 ISBN 9787801448156
- 10 ISBN 7801448154

出版时间:2004-5

 $1 \quad (2004 \quad 1 \quad 1)$ 

页数:399

字数:591000

extended by PDF and the PDF

更多资源请访问:http://www.tushu007.com

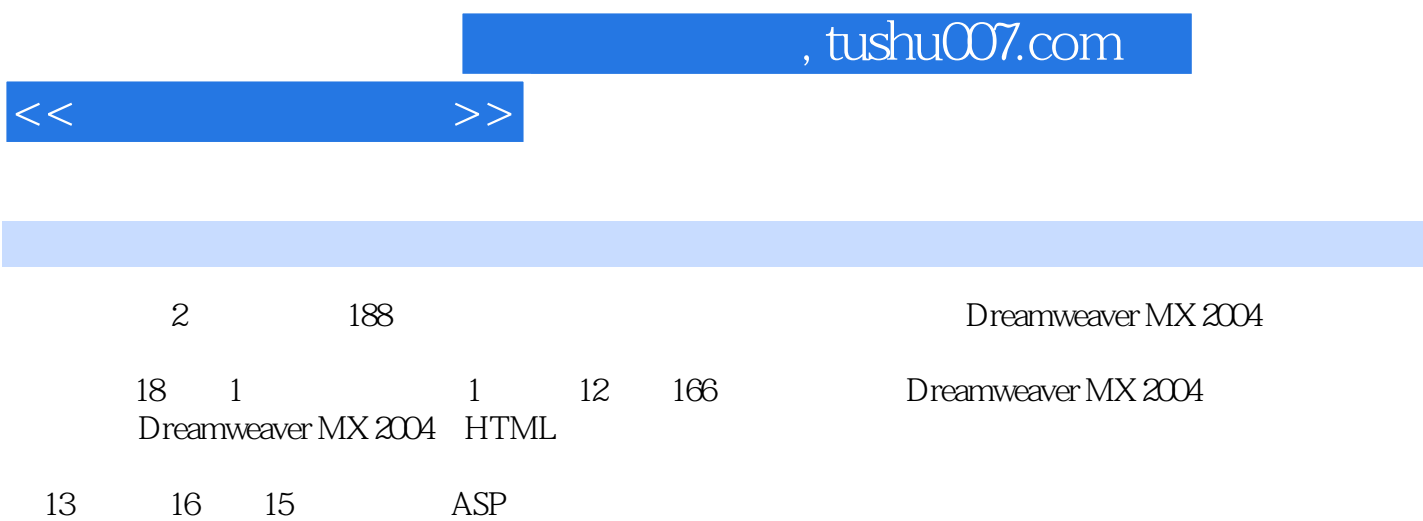

 $17 \quad 18$  ——"  $\qquad$  " ——"  $\qquad$  "

Dreamweaver MX 2004

 $\sim$   $\sim$ 

1 Dreamweaver MX 2004 1.1 Dreamweaver 1.2 Dreamweaver MX 2004 1.3 Dreamweaver MX 2004 1.4  $1.5$   $1.6$   $1.7$   $2$  Dreamweaver  $MX 2004 21$   $22$   $23"$   $24$   $25$   $3$ HTML 3.1 HTML 3.2 HTML 3.3 3.4 4 4.1  $42$   $43$   $44$   $45$   $46$   $47$   $48$ 4.9 5 5.1 5.2 5.3 5.4 5.5  $\text{CSS}$  5.6 5.7 6 6.1 6.2 6.3 6.4 6.5 7 7.1 7.2 7.3 Flash 7.4 Shockwave 7.5 ActiveX 7.6 Java 7.7 7.8 8 8.1 8.2 8.3  $84$   $85$   $86$   $87$   $88$  9 9.1 9.2 9.3 9.4 9.5 9.5 9.6 Dreamweaver  $9.7$   $9.8$   $9.9$   $10$   $10.1$   $10.2$   $10.3$ 10.4 10.5 10.6 11 11.1 11.2 11.3 Dreamweaver  $11.4$   $11.5$   $12$   $12.1$   $12.2$   $12.3$   $12.4$ 12.5 13 IIS 13.1 IIS 13.2 Internet IIS 13.3  $II$ S  $13.4$   $13.5$   $14$   $A$ SP  $14.1$   $VB$ Script 14.2 HTML VBScript 14.3 VBScript 14.4 VBScript 14.5 VBScript 14.6 VBScript 14.7 14.8 14.9 VBScript 14.10 VBScript 14.11 JavaScript 14.12 14.13 15 ASP 15.1 ASP 15.2 Request 15.3 Response 15.4 Session 15.5 Application 15.6 Server 15.7 ActiveX 15.8 DREAMWEAVER MX 2004 ASP 15.9 15.10 16 16 161 SQL Server 2000 16.2 SQL 16.3 ASP ADO 16.4 Dreamweaver MX 2004<br>16.5 16.6 17 " 17.1 17.2 16.5 16.6 17 " "17.1 17.2 17.3 17.4 17.5 18 " "18.1 18.2 18.3 18.4 A

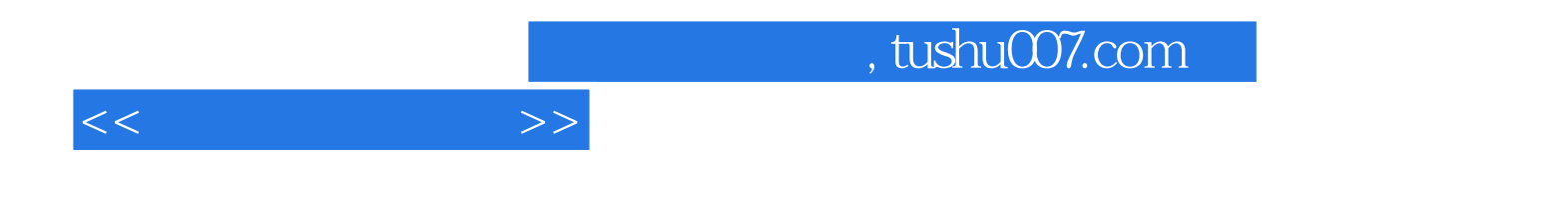

本站所提供下载的PDF图书仅提供预览和简介,请支持正版图书。

更多资源请访问:http://www.tushu007.com